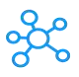

## **Total Commander Shortcuts**

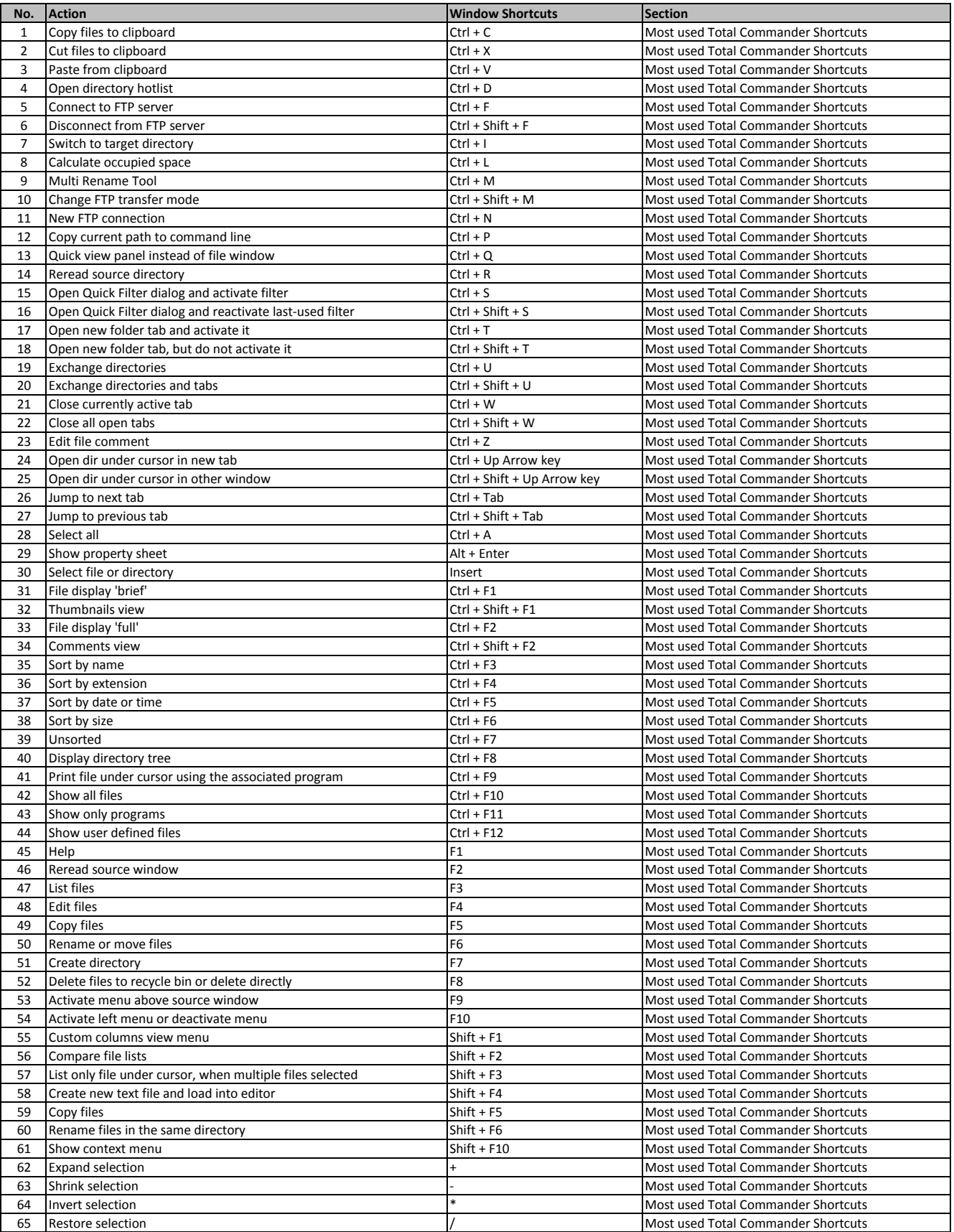

**[learn more - https://tutorialtactic.co](https://tutorialtactic.com/keyboard-shortcuts/total-commander-shortcuts/)m/keyboard-shortcuts/total-commander-shortcuts/**